## **Download Photoshop 2022 (Version 23.1.1) With License Key Patch With Serial Key 2023**

Adobe Photoshop is a powerful image editing software that can be used to edit, create and organize digital photos and graphics. It is one of the most popular programs that are used to create graphics, photographs and illustrations. As you can imagine, Adobe Photoshop is very popular and there are many ways to use the software. The following article will give you the steps for downloading and installing the software, as well as for cracking the Adobe Photoshop. The installation process for Adobe Photoshop is relatively short and simple. The first step is to download the installer file. Next, double-click on the installer file to run it on your computer. If the installer is successfully installed, you will see a message that says \"Your copy of Photoshop was successfully activated.\" That's it you have now installed 'Photoshop.'

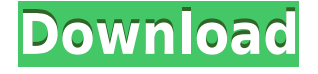

After a few weeks of using Adobe Photoshop on my Surface Pro 4, I am taking a closer look at Lightroom. The difference between Lightroom and Photoshop is not as great as +ve Lightroom folks are trying to tell me. The basic editing tools are the same, as are the functions. Both offer a professional-quality tool for producing image collections. The problem is that Lightroom doesn't offer the level of control and customizability that Photoshop provides. Those of us who would create websites and layouts that include images and content would rather use Photoshop. The reason we avoid Lightroom is that it does not offer workflow that resemble what we're used to in the industry. It requires more thought and work, with less presets, standard libraries, automatic enhancements, and shortcuts. But that will be changing soon. Adobe is planning on cranking up the version number for Lightroom by switching to a new product number, version 21. At some point, the word that Lightroom was being updated to version 16 will be cancelled, then Lightroom version 17, then version 18, and finally version 19 when the platform switches to Lightroom CC. It will be quite a change. Lightroom now uses a Microsoft service to synchronize all a user's images, which may be why it makes converting images in the form of JPEGs to another proprietary format such as TIFF or a RAW file so difficult. When that switch happens, there will be no more RAW support, which is an obvious enough change. It's the one feature I did miss in Lightroom CC.

## **Photoshop 2022 (Version 23.1.1) Torrent (Activation Code) Activation Windows 2022**

Adobe Photoshop has some great tools that allow us to make creative changes to text. Photoshop Text and Fonts make is easy to make your text more professional, like adding quotes or inserting logos on front or back of your text. Also, you can create your own custom fonts to create consistent text looks. You need a tool that will let you create your own designs, modify them, and easily share them with the world. Adobe Photoshop is the number one choice for all designers. It's a very versatile tool, with both text and vector options. Photoshop is a powerful, award-winning tool with a host of features that can help you fine-tune your artwork. Adobe Photoshop allows you to create, manipulate, and organize a wide variety of images on the computer screen. You can use the program to enhance and beautify your photographs, improve your drawing skills, create vivid illustrations, or design web graphics. Nowadays the market is flooded with the photo editing apps and the artist will not only be able to choose from many of those tools, but they have to. Adobe Photoshop from the early days has been considered the most useful editing software and it still remains as an eye-candy. All the features can be found in the Photoshop app and it can further be classified into three main faces – **Design**, **Performance** and **Photo editing.**

There are some fancy and unique ways to learn Adobe Photoshop, however, if you do not understand the basics of the process that we outline in this guide, you would be out of luck. The software really does require some time to master. You can get a quick grasp of this software by searching YouTube for \"Over 99% You Tube Video tutorials for Photoshop\" and you will be up to speed in no time. e3d0a04c9c

## **Photoshop 2022 (Version 23.1.1) Download free Activator Keygen Full Version {{ lAtest versIon }} 2022**

Photoshop elements is basically a collection of tools for photo editing and retouching. It does not include these editing tools as powerful as the tools you get in the full version of Photoshop. Photoshop elements also provides a variety of conversion services such as producing photos in the various web formats and many more. This is where the tools are made useful, saving you time and money. The free version of Photoshop Elements is a digital image editing and retouching tool. It supports most of the commonly used features. The free version allows the user to edit and crop images, resize, rotate, copy and past, add text, and fill in blank areas. It can be made to fit in a tablet or mobile device, eliminating the need for a separate desktop PC or laptop computer. The program offers a log-in feature, allowing you to access your work in an online gallery. The Photoshop elements user interface is similar to Aperture 3 in many ways. Photoshop elements allows you to browse your favourite photos, track and migrate them to the cloud and create web galleries quickly. Photoshop's very design is heavily influenced by the color psychology of the human eye, as well as Sony's Trinitron TV sets and the early Macs. Students of color theory may soon be horrified at the new escape bracket feature in a type tool, an example of which can be seen on the right. Although Photoshop Elements is not a complete replacement for Photoshop, it is a toolset that can be used to create good quality images. It contains all the features that Photoshop has, but with reduced features and a more simplified user interface.

photoshop online free no download photoshop zigzag brushes free download photoshop zeplin plugin download adobe photoshop free download 2007 photoshop 7.0 download 2022 smoke brush photoshop download shape tool photoshop download styles photoshop download star shape photoshop download shapes photoshop download

With the release of Photoshop Fix 2.0, Photoshop now features a simple, intuitive user interface that facilitates access to Photoshop features. Fix 2.0 includes improved controls, features and data, so it's easier to work with images, and to easily customize and enhance any image you want. Dependent on your workflow, Fix 2.0 will offer a different look and feel in all modes – from the native Desktop window, to the Lightroom panel, to the new File dialog. Fix 2.0 is built upon a foundation of Photoshop Express, the new cloud-based interface that makes it easy for web users to create, edit, view and share online. In the ever-changing world of graphic design, Adobe InDesign provides a premium toolset for professionals that lets you create and publish visually stunning publications that translate to print, Web, mobile, screen, and beyond. For designers and content creators everywhere, InDesign lets them consolidate their workflow and manage all their projects in one tool, from concept to completion. Adobe Photoshop continues to be the most well-known, powerful, and widely used raster image editing software in the world. Over the past several decades, Photoshop has demonstrated exceptional features that haven't been matched by competing products. Photoshop professional users consider it the ideal tool for any kind of image editing, retouching, or manipulation tasks. Because of its extensive features and inbuilt application and plugin developers, Photoshop has adapted to almost any medium. As a photographer, graphic designer, and web developer, Photoshop gives artists and professionals of any interest unlimited possibilities in designing projects and applications. Photoshop is a robust tool that has been around for years and been used for many things, including some that don't even exist now.

If you're having trouble finding your way around this complex software, there are plenty of free resources to help. From the Adobe YouTube channel to the Photoshop Tips weblog, you can find tutorials and advice for making cool Photoshop changes. Similarly, Nat Pryce has long been an advocate for Photoshop and offers up useful advice on his Nat Pryce Photoshop Tutorials site. All these resources are just a short Google search away. There's even online communities for learning, to get help, and to find inspiration. Check out The Onlinemanager Photoshop Maps . If you are looking for a comprehensive online tutorial, check out Envato Tuts+ . You'll also find ColorMind , Darksky , Helpx.adobe.com , and Adobe's own help files . There are also podcasts, videos, blogs and memorabilia. In Behance, you'll learn about how to use Photoshop's powerful selection features to make quick work of removing unwanted areas from buildings and other large elements in your images. Learn how to extract the elements you need in cityscapes, thermal imagery and other challenging shots, and know when to go from selecting to painting and when to edit. Photoshop's selection features are easy to use and will always deliver what you expect. You may have Photoshop, but will you have Photoshop Elements? If so, you can discover how to use the powerful coloring and photo effects of the photo editor to create artistic and seamless composites. Don't miss the videos on how to use your favorite Photoshop features including the powerful Liquify, Puppet Warp, the

Healing Brush and the Clone Stamp. Learn how to remove unwanted elements in buildings and other large elements in your images, and how to edit backgrounds in an image. Photoshop Elements is a powerful photo editing tool with an actionpacked interface that's easy to learn.

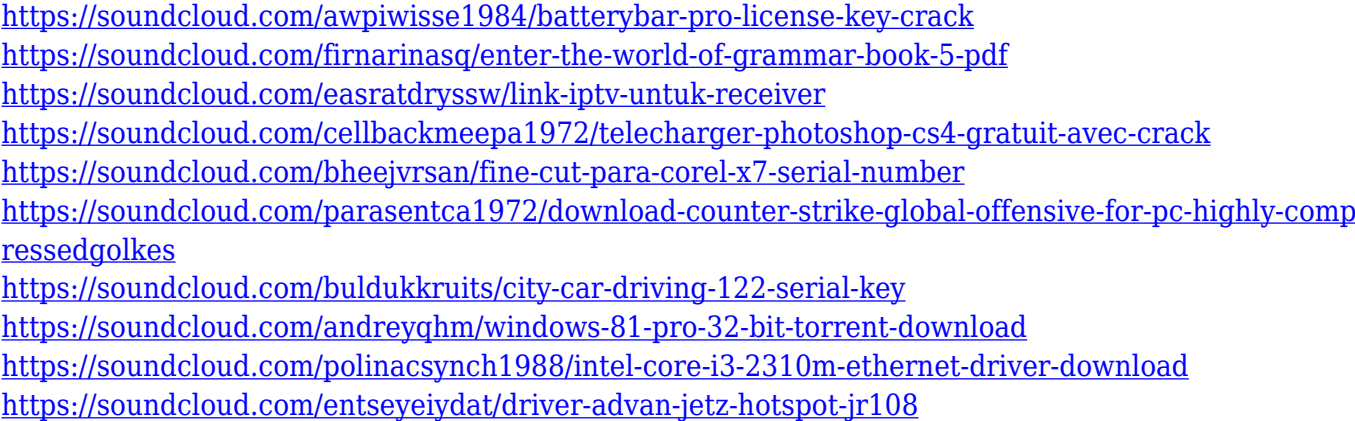

While Photoshop is certain to satisfy any serious editor, its increased competitive edge comes with a steep learning curve. To stay on top of the game, Photoshop users should have a solid understanding of the software's editing fundamentals including layers, masks, cloning, image adjustments, and color correction. For starters, let's review some important Photoshop tools. It is possible to open, save, and manipulate just about any type of image file format with Photoshop, including.png, GIF, and JPG. The program will also open.eps,.ai,.pdf,.jpg,.svg, and more popular mobile formats like.png,.jpg, and.pdf. The Image Processor creates new files in JPEG, JPG, GIF, PNG, and TIFF format and can apply various image effects on the fly, transpose a photo, create a slideshow, and even reprint an existing.pdf file. In addition to cropping, rotating, and rotating an image, which most editors do immediately after downloading a photo, a Photoshop layer can be sealed or resealed. Resealing a layer excludes the original image from editing and will add it to the script. This function is especially important if you plan on using a mask later. The same thing can be accomplished with the Layer Masks option, but because this tool allows you to manually build layers, it's tricky to create masks. Instead, Layer Masks simply overlays mask swatches -- one shade of gray for each layer. Resealing is done most often in tandem with a clipping mask, but nothing prevents the creation of a separate seal layer.

<https://fajas.club/2023/01/02/adobe-photoshop-cs3-download-free-with-serial-key-for-windows-2022/> <http://groottravel.com/?p=69010>

<https://www.mtcpreps.com/wp-content/uploads/2023/01/hekekaf.pdf>

[https://www.peyvandmelal.com/wp-content/uploads/2023/01/Download-Traducao-Photoshop-Cc-2017](https://www.peyvandmelal.com/wp-content/uploads/2023/01/Download-Traducao-Photoshop-Cc-2017-Ptbr-VERIFIED.pdf) [-Ptbr-VERIFIED.pdf](https://www.peyvandmelal.com/wp-content/uploads/2023/01/Download-Traducao-Photoshop-Cc-2017-Ptbr-VERIFIED.pdf)

<https://bodhirajabs.com/download-photoshop-ps-free-free/>

[https://rei-pa.com/download-adobe-photoshop-2022-serial-key-for-windows-3264bit-lifetime-release-2](https://rei-pa.com/download-adobe-photoshop-2022-serial-key-for-windows-3264bit-lifetime-release-2023/) [023/](https://rei-pa.com/download-adobe-photoshop-2022-serial-key-for-windows-3264bit-lifetime-release-2023/)

<https://piamet.com/wp-content/uploads/2023/01/ingerasm.pdf>

<https://ferramentariasc.com/wp-content/uploads/2023/01/caemore.pdf>

<https://www.grenobletrail.fr/wp-content/uploads/2023/01/dornoel.pdf>

<https://208deals.com/wp-content/uploads/2023/01/aprigol.pdf>

[https://benzact.org/wp-content/uploads/2023/01/Photoshop-Plugins-Portraiture-Free-Download-Extra](https://benzact.org/wp-content/uploads/2023/01/Photoshop-Plugins-Portraiture-Free-Download-Extra-Quality.pdf) [-Quality.pdf](https://benzact.org/wp-content/uploads/2023/01/Photoshop-Plugins-Portraiture-Free-Download-Extra-Quality.pdf)

[https://ozqd77.n3cdn1.secureserver.net/wp-content/uploads/2023/01/Download-Photoshop-App-For-](https://ozqd77.n3cdn1.secureserver.net/wp-content/uploads/2023/01/Download-Photoshop-App-For-Pc-NEW.pdf?time=1672642731)[Pc-NEW.pdf?time=1672642731](https://ozqd77.n3cdn1.secureserver.net/wp-content/uploads/2023/01/Download-Photoshop-App-For-Pc-NEW.pdf?time=1672642731)

<http://tourntravelplanner.com/adobe-photoshop-cc-2015-version-16-hack-x64-latest-update-2023/> [https://xn--80aagyardii6h.xn--p1ai/photoshop-cc-2019-with-registration-code-keygen-for-lifetime-lates](https://xn--80aagyardii6h.xn--p1ai/photoshop-cc-2019-with-registration-code-keygen-for-lifetime-latest-update-2023/) [t-update-2023/](https://xn--80aagyardii6h.xn--p1ai/photoshop-cc-2019-with-registration-code-keygen-for-lifetime-latest-update-2023/)

[https://mentorus.pl/adobe-photoshop-cc-2015-crack-mac-download-\\_top\\_/](https://mentorus.pl/adobe-photoshop-cc-2015-crack-mac-download-_top_/)

[http://www.rueami.com/2023/01/02/photoshop-2022-version-23-0-2-download-free-serial-key-torrent](http://www.rueami.com/2023/01/02/photoshop-2022-version-23-0-2-download-free-serial-key-torrent-activation-code-2022/)[activation-code-2022/](http://www.rueami.com/2023/01/02/photoshop-2022-version-23-0-2-download-free-serial-key-torrent-activation-code-2022/) [https://medeniyetlerinikincidili.com/wp-content/uploads/2023/01/Topaz-Photoshop-Plugins-Bundle-Fr](https://medeniyetlerinikincidili.com/wp-content/uploads/2023/01/Topaz-Photoshop-Plugins-Bundle-Free-Download-Extra-Quality.pdf) [ee-Download-Extra-Quality.pdf](https://medeniyetlerinikincidili.com/wp-content/uploads/2023/01/Topaz-Photoshop-Plugins-Bundle-Free-Download-Extra-Quality.pdf) [https://ldssystems.com/wp-content/uploads/How-To-Download-Adobe-Photoshop-Cs6-For-Free-Full-V](https://ldssystems.com/wp-content/uploads/How-To-Download-Adobe-Photoshop-Cs6-For-Free-Full-Version-Windows-7-LINK.pdf) [ersion-Windows-7-LINK.pdf](https://ldssystems.com/wp-content/uploads/How-To-Download-Adobe-Photoshop-Cs6-For-Free-Full-Version-Windows-7-LINK.pdf) [https://deepcarepm.com/wp-content/uploads/2023/01/Photoshop-2021-With-Neural-Filters-Download](https://deepcarepm.com/wp-content/uploads/2023/01/Photoshop-2021-With-Neural-Filters-Download-FULL.pdf) [-FULL.pdf](https://deepcarepm.com/wp-content/uploads/2023/01/Photoshop-2021-With-Neural-Filters-Download-FULL.pdf) <https://herbalp.fr/wp-content/uploads/2023/01/shiohola.pdf> <https://luxurygamingllc.com/download-free-adobe-photoshop-cs6-torrent-latest-version-2022/> <https://uniqprep.com/archives/14681> <http://hotelthequeen.it/?p=131300> [http://www.religion-sikh.com/index.php/2023/01/02/adobe-photoshop-cc-2018-license-code-keygen-lif](http://www.religion-sikh.com/index.php/2023/01/02/adobe-photoshop-cc-2018-license-code-keygen-lifetime-activation-code-2022/) [etime-activation-code-2022/](http://www.religion-sikh.com/index.php/2023/01/02/adobe-photoshop-cc-2018-license-code-keygen-lifetime-activation-code-2022/) [https://www.thebangladeshikitchen.com/wp-content/uploads/2023/01/Photoshop-2022-Version-232-C](https://www.thebangladeshikitchen.com/wp-content/uploads/2023/01/Photoshop-2022-Version-232-Cracked-WIN-MAC-upDated-2023.pdf) [racked-WIN-MAC-upDated-2023.pdf](https://www.thebangladeshikitchen.com/wp-content/uploads/2023/01/Photoshop-2022-Version-232-Cracked-WIN-MAC-upDated-2023.pdf) <https://www.seujobs.com/download-photoshop-5-for-pc-better/> <https://simonkempjewellers.com/wp-content/uploads/2023/01/allgesy.pdf> <http://seti.sg/wp-content/uploads/2023/01/alynin.pdf> <https://luxurygamingllc.com/wp-content/uploads/2023/01/warqui.pdf> [https://distinctmoney.net/2023/01/02/download-free-adobe-photoshop-2022-activation-key-for-windo](https://distinctmoney.net/2023/01/02/download-free-adobe-photoshop-2022-activation-key-for-windows-latest-2022/) [ws-latest-2022/](https://distinctmoney.net/2023/01/02/download-free-adobe-photoshop-2022-activation-key-for-windows-latest-2022/) [https://www.simplyguyana.com/wp-content/uploads/2023/01/Photoshop\\_CC\\_2015\\_Version\\_16\\_\\_Down](https://www.simplyguyana.com/wp-content/uploads/2023/01/Photoshop_CC_2015_Version_16__Download_Free_Registration_Code_For_PC__updAte__2022.pdf) load Free Registration Code For PC\_updAte\_2022.pdf <https://marstonstelecoms.com/download-photoshop-windows-11-upd/> [http://www.distrixtmunxhies.com/2023/01/02/photoshop-cs4-download-free-activation-code-with-key](http://www.distrixtmunxhies.com/2023/01/02/photoshop-cs4-download-free-activation-code-with-keygen-activation-for-pc-64-bits-2023/) [gen-activation-for-pc-64-bits-2023/](http://www.distrixtmunxhies.com/2023/01/02/photoshop-cs4-download-free-activation-code-with-keygen-activation-for-pc-64-bits-2023/) [https://www.thesmilecraft.com/wp-content/uploads/2023/01/Adobe-Photoshop-Cs4-Free-Download-F](https://www.thesmilecraft.com/wp-content/uploads/2023/01/Adobe-Photoshop-Cs4-Free-Download-For-Windows-10-TOP.pdf) [or-Windows-10-TOP.pdf](https://www.thesmilecraft.com/wp-content/uploads/2023/01/Adobe-Photoshop-Cs4-Free-Download-For-Windows-10-TOP.pdf) <https://www.yellowlocaldirectory.com/wp-content/uploads/2023/01/mohigre.pdf> [http://trungthanhfruit.com/wp-content/uploads/2023/01/How-To-Download-Photoshop-Touch-For-And](http://trungthanhfruit.com/wp-content/uploads/2023/01/How-To-Download-Photoshop-Touch-For-Android-TOP.pdf) [roid-TOP.pdf](http://trungthanhfruit.com/wp-content/uploads/2023/01/How-To-Download-Photoshop-Touch-For-Android-TOP.pdf) <https://hanovermb.ca/p/new-bothwell-recreation> [https://dubaiandmore.com/wp-content/uploads/2023/01/Adobe\\_Photoshop\\_CS5.pdf](https://dubaiandmore.com/wp-content/uploads/2023/01/Adobe_Photoshop_CS5.pdf) <https://www.mjeeb.com/pattern-download-photoshop-free-exclusive/> <https://www.rajatours.org/adobe-photoshop-cs3-crack-download-for-pc-upd/>

Although Photoshop remains a viable option to Adobe's other professional products, the company's decision to plough the same features into a new iteration of its photography product is the big shift for 2019. As always, there is a strong argument for the company moving away from features-based updates like in the new release to a more strategy-based release. The lack of drastic feature changes in the new version of Photoshop could mean that not only is the software able to incorporate a number of new features at a cost-sensitive price, but that it might also be the equivalent of a smaller update to Photoshop, without the expensive price tag. So as to maintain their business model of a more feature-rich software with a lower cost, we would have to wait and see.

Photo.net's own Jason Schrock was one of those who will be popping up in advertisements in national magazines over the next few months. His AMAQ order was the first one to be completed for the Digital Masterpiece Award program. As he tells us, "While I can live with the inconsistency of capturing fly-by-night wildlife, I don't mind some of the other photos out there. The day I need to explore the beauty of Autumn, Summer, Spring, or Winter, is the day I'll get a Canon 1Ds Mark XI with a 45–70mm f/4. But if I do decide one day to make that commitment, I'll take my time, rather than just buying the new toy, because I need to know it works, it's stable, and it's got enough image quality and features to put most of my workflow and budgets to good use.